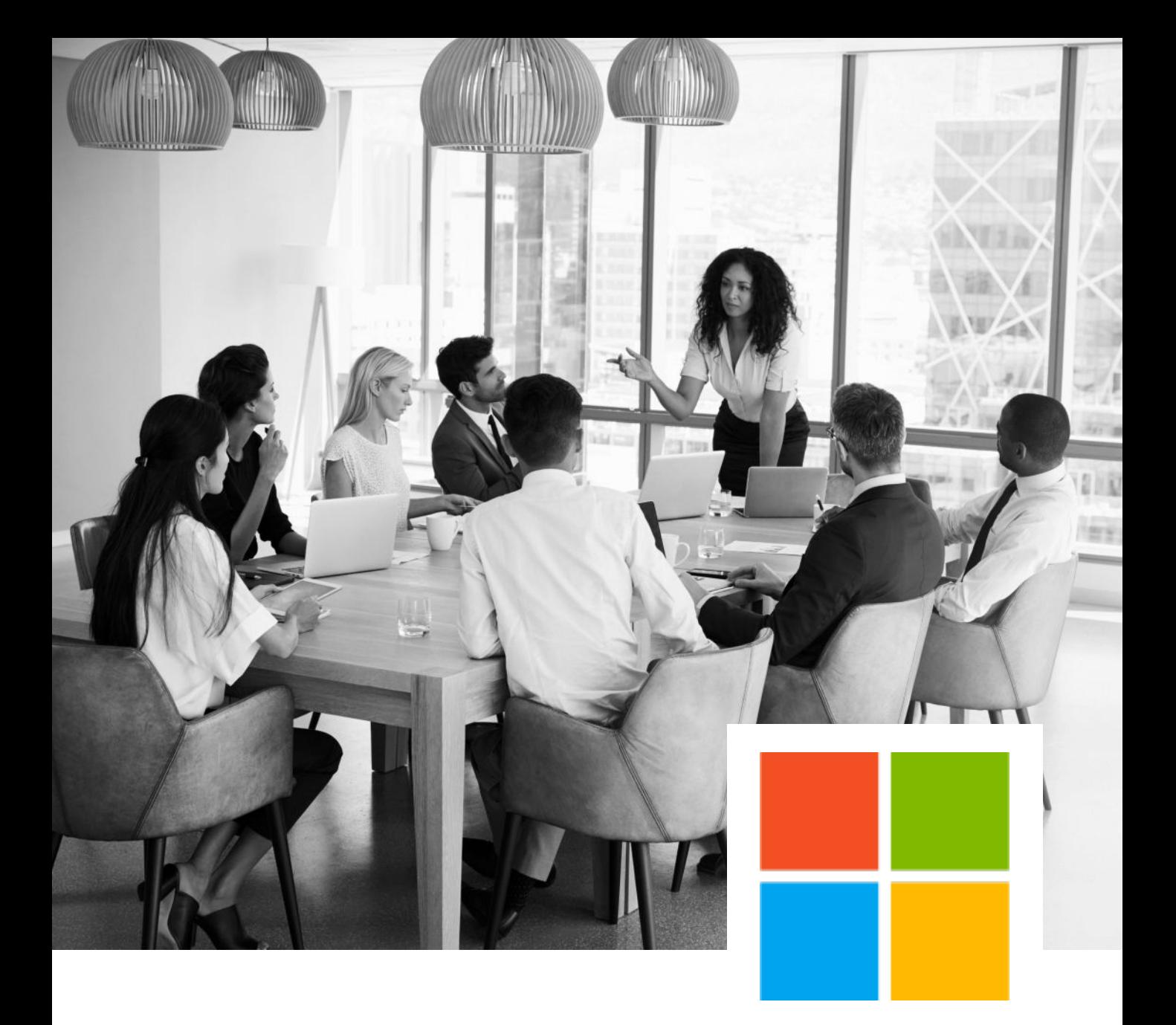

# FORMATIONS MICROSOFT 365

**Retrouvez nos plans de cours et le tableau récapitulatif des compétences enseignées par formation.**

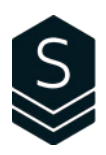

## Tableau des compétences

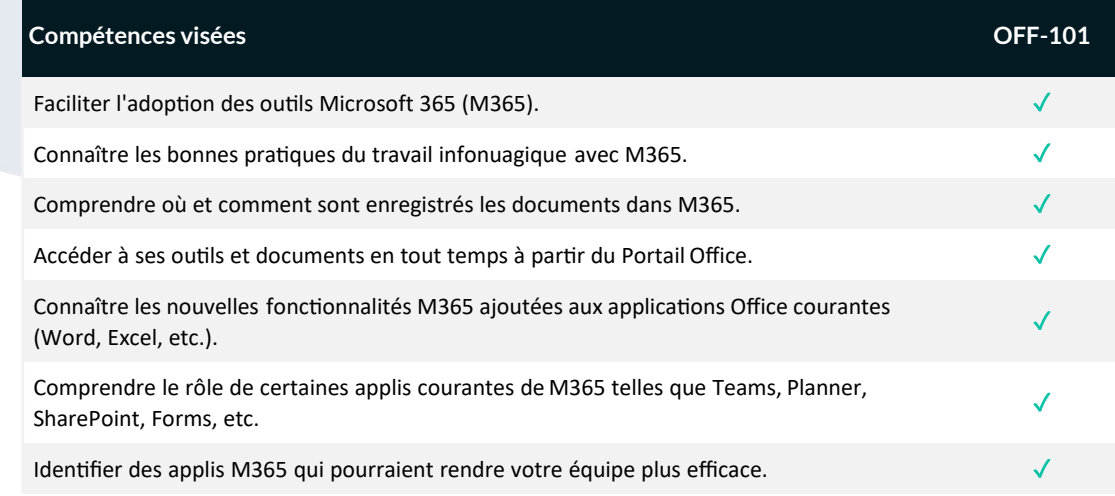

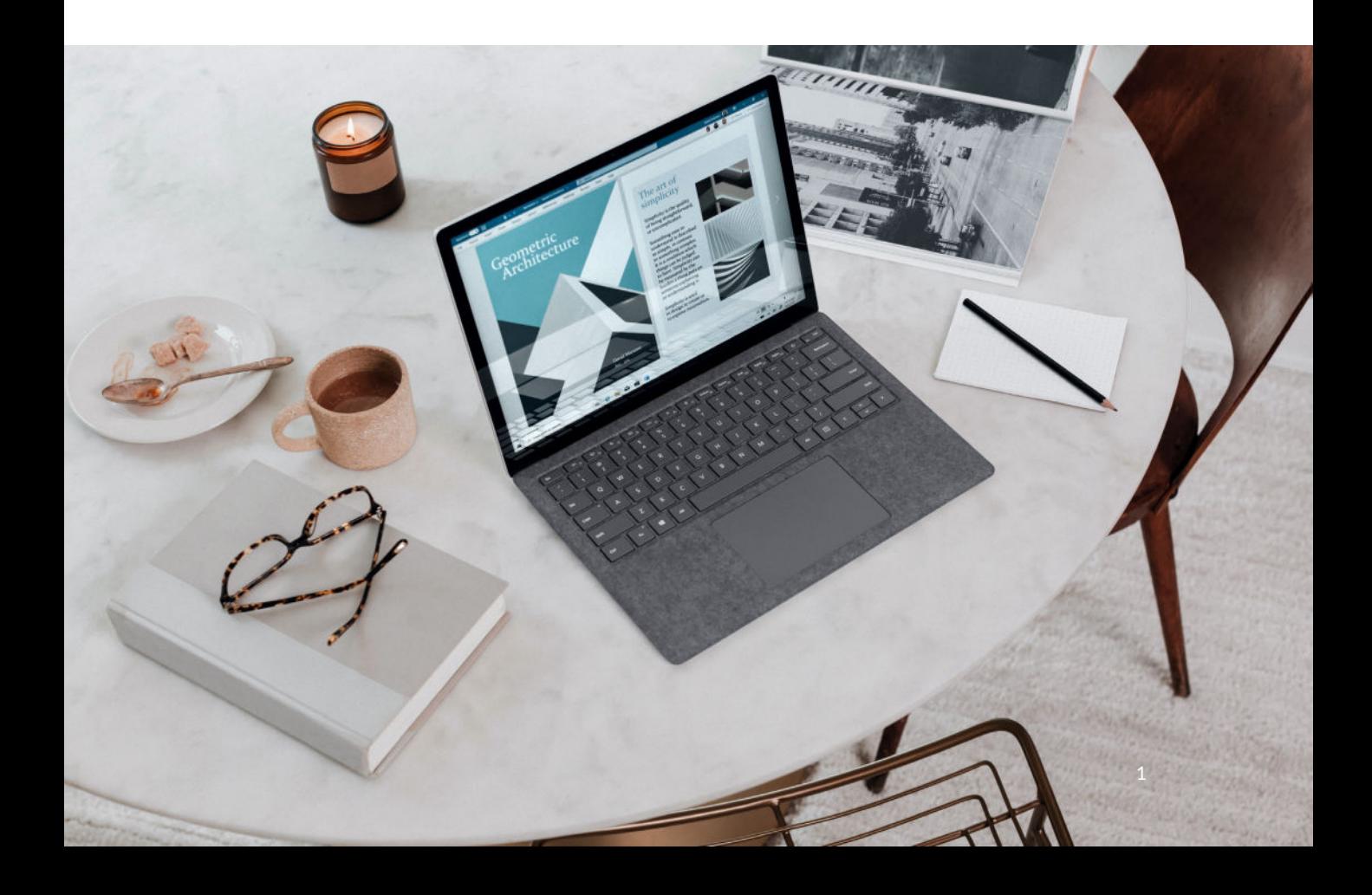

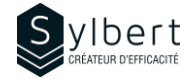

#### **OFF-101**

### **Découvrez les composantes essentielles de Microsoft 365 au bureau**

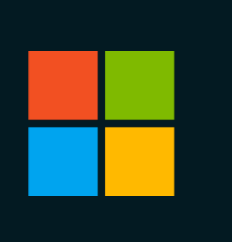

Avec cette formation, vous pourrez :

- Comprendre ce qu'implique le travail en mode infonuagique
- Accéder à leurs outils Microsoft 365 en tout temps
- Créer et enregistrer des documents dans Microsoft 365
- Connaitre et identifier les applications Microsoft 365 qui aideront les équipes à être plus efficaces

Connaissances générales de l'environnement Windows et d'Internet

### **Objectifs Informations pratiques**

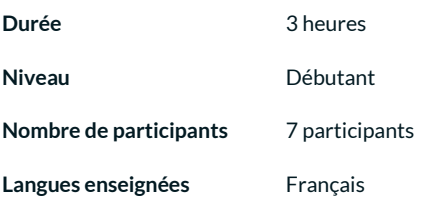

### **Préalables Public cible**

Gestionnaires et personnel administratif

#### **Contenu**

#### *1 - L'écosystème Microsoft 365*

- Introduction à l'écosystème Microsoft 365
- Les particularités du travail en mode infonuagique
- Qu'est-ce qu'on doit changer dans nos méthodes de travail?
- Accès et survol du portail Microsoft 365 en ligne

#### *2 - Les nouveautés Microsoft 365*

- Survol des fonctionnalités Microsoft 365 communes ajoutées à vos applications Office
- Créer et enregistrer des documents Office dans OneDrive ou SharePoint
- Basculer entre le travail en ligne et en local

#### *3 – Les applications M365*

- Tournée des applicationss Microsoft 365 utiles au bureau
- Exploration de cas concrets d'utilisation des applis connectée à un portail d'équipe dans SharePoint et dans Teams

#### **Inclus avec votre formation**

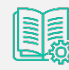

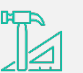

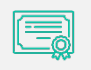

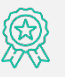

*Guide complet avec explications et pas-à-pas*

*Fiches d'exercices pratiques vus en cours*

*Certificat de formation*

*Badge de reconnaissance partageable sur votre profil LinkedIn*

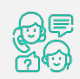

*Suivi post-formation offert pendant 6 mois*

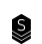

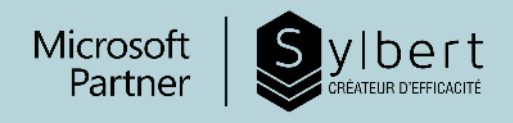

# **VO TRE PARTENAIRE D E FO RMATIO N**

**Depuis plus de vingt ans, nous accompagnons les entreprises vers l'efficacité grâce à l'acquisition de nouvelles compétences sur leurs logiciels Microsoft 365.**

> Efficacité Professionnelle | Travail collaboratif | Bureautique | Environnement infonuagique | Intelligence d'affaires | Gestion de projet

## **Besoin de renseignements? Contactez-nous!**

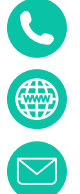

+1-877-564-4243

https://sylbert.com

info@sylbert.com